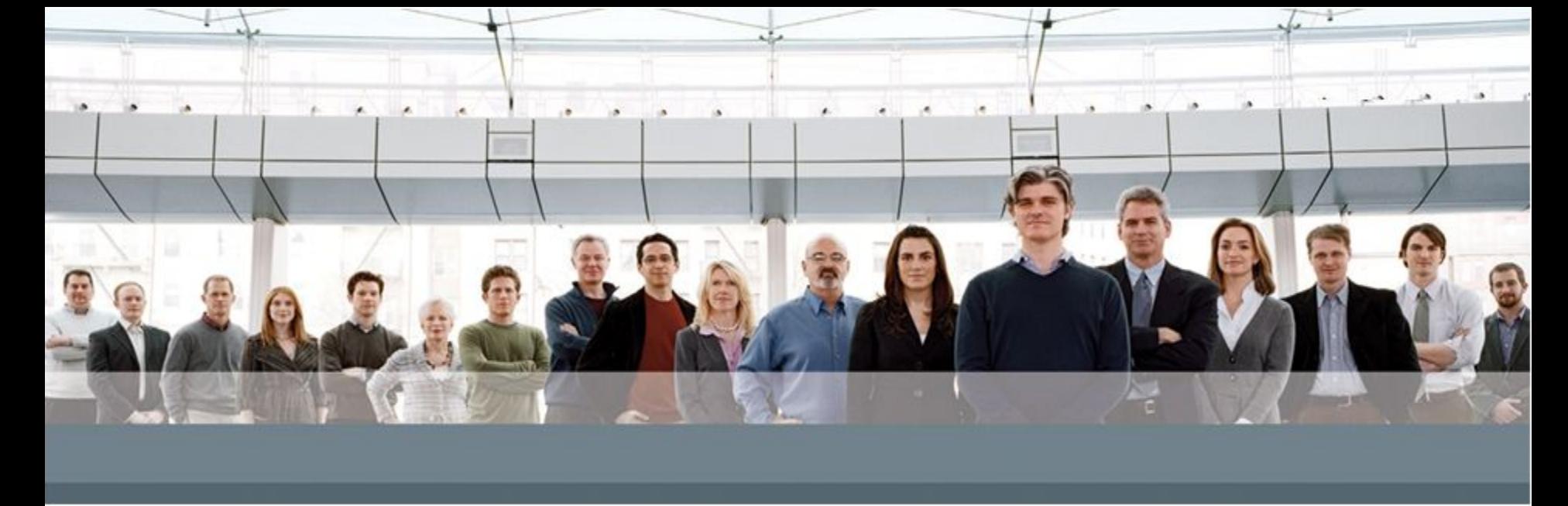

**Платформа и язык программирования**

Java for autotesters

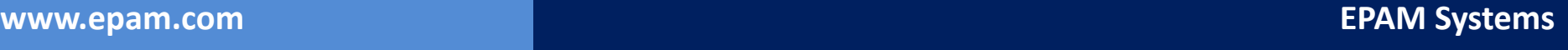

## **Что такое Java?**

• Java - это платформа и язык программирования

- Основные особенности:
	- Объектная ориентированность
	- Переносимость
	- Простота
	- Безопасность
	- Поддержка многопоточности

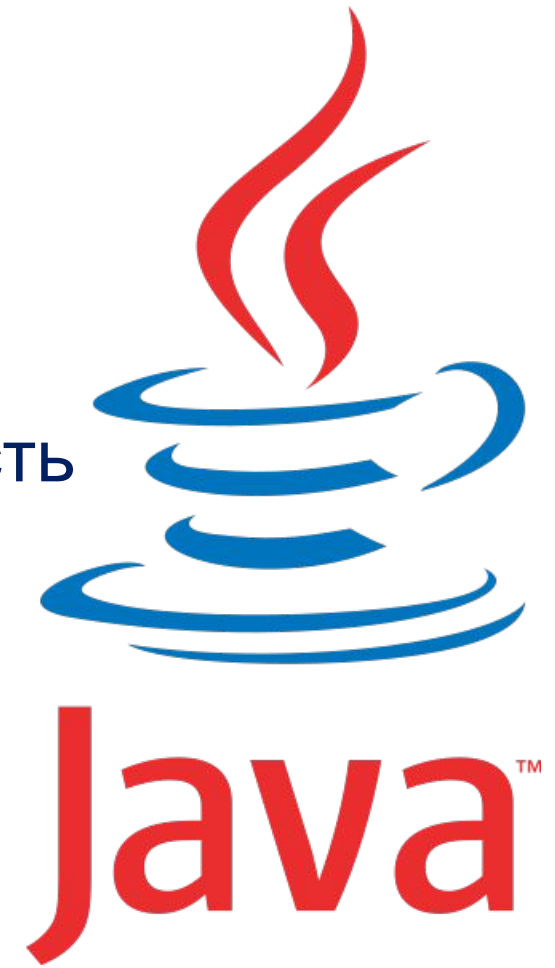

## **История**

- Авторы: **Джеймс Гослинг (James Gosling)**, Патрик Ноутон (Patrick Naughton), Крис Варт (Chris Warth), Эд Франк (Ed Frank), Майк Шеридан (Mike Sheridan), etc.
- 1991 начало работы, первая версия Oak
- **• 1995 официальный релиз Java 1.0**
- **• 1997 Java 1.1**
- 1999 Java 1.2 (Java2)
- 2000 Java2 1.3
- 2001 Java2 1.4
- **• 2004 Java 5.0**
- 2006 Java 6
- **• 2011 Java 7**
- 2014 Java 8 ?

## **Платформа Java**

- **• Платформа Java** отличается тем, что выполняется **поверх других платформ** и **не зависит от** конкретной **операционной системы**
- Платформа Java состоит из двух компонентов:
	- Виртуальная Java Машина (JVM)
	- Интерфейсы прикладного программирования Java (Java API)
- JVM это основа платформы Java
- Существуют версии JVM для различных платформ

## **Платформа Java**

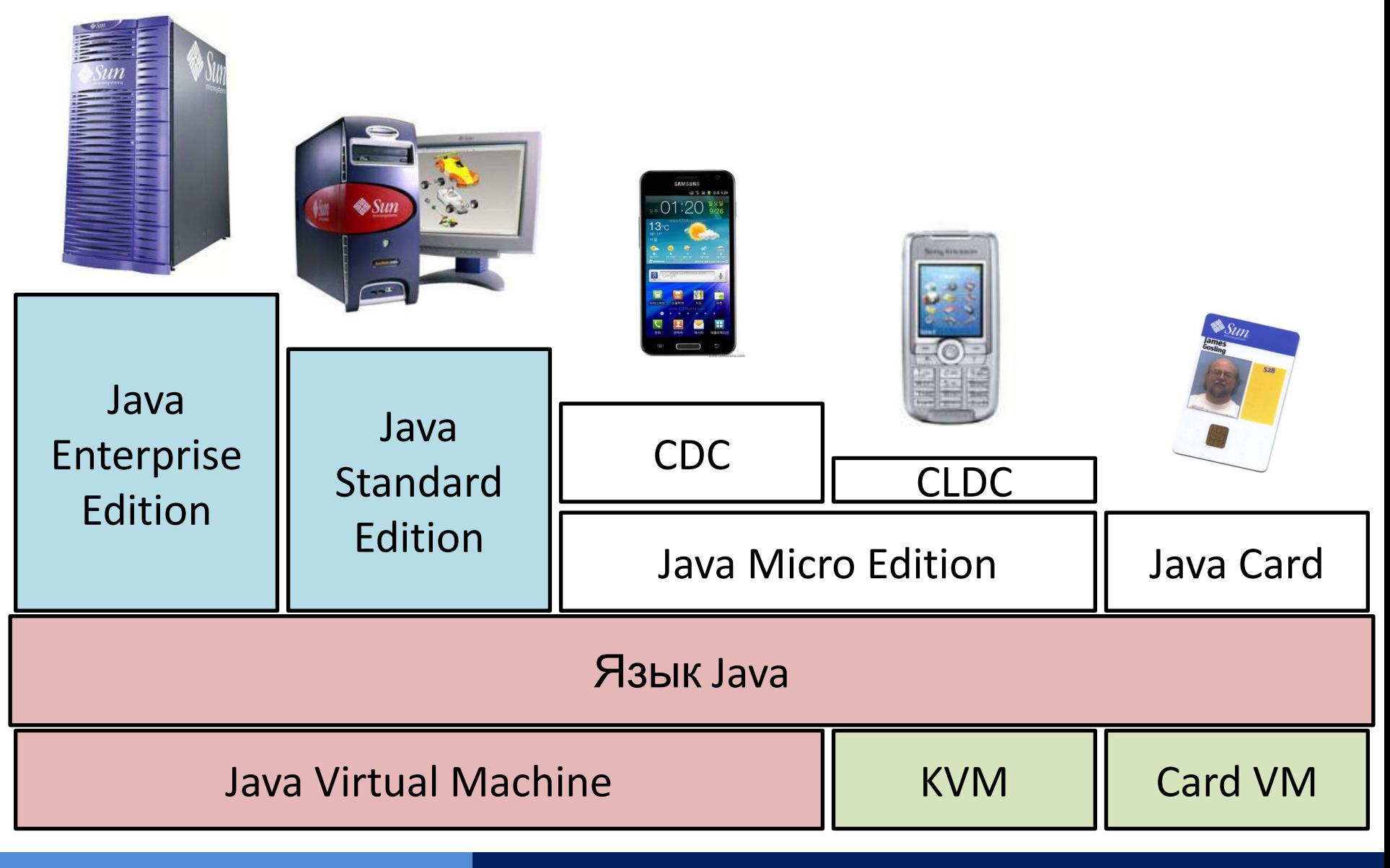

**www.epam.com EPAM Systems**

## **Платформа Java**

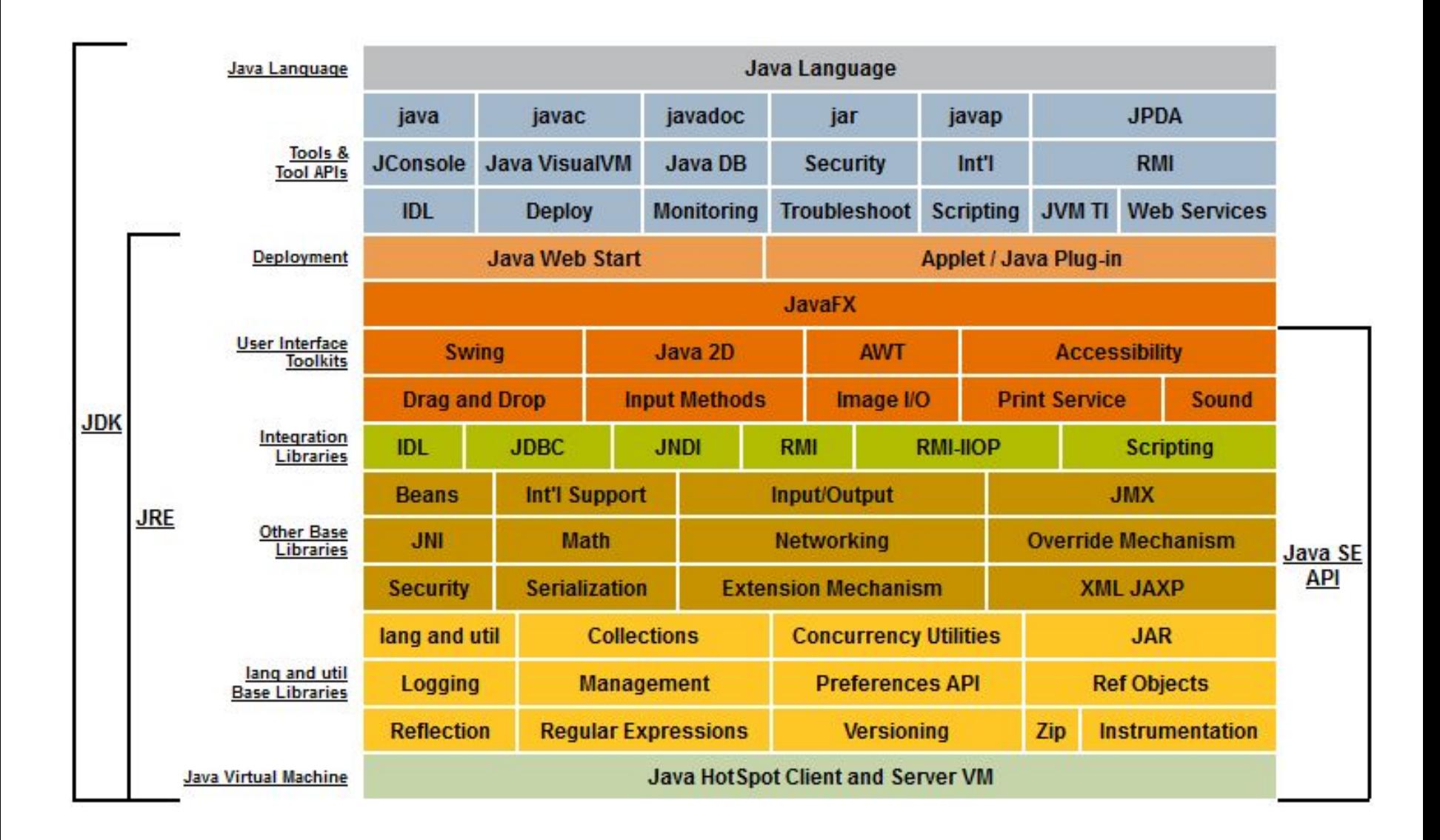

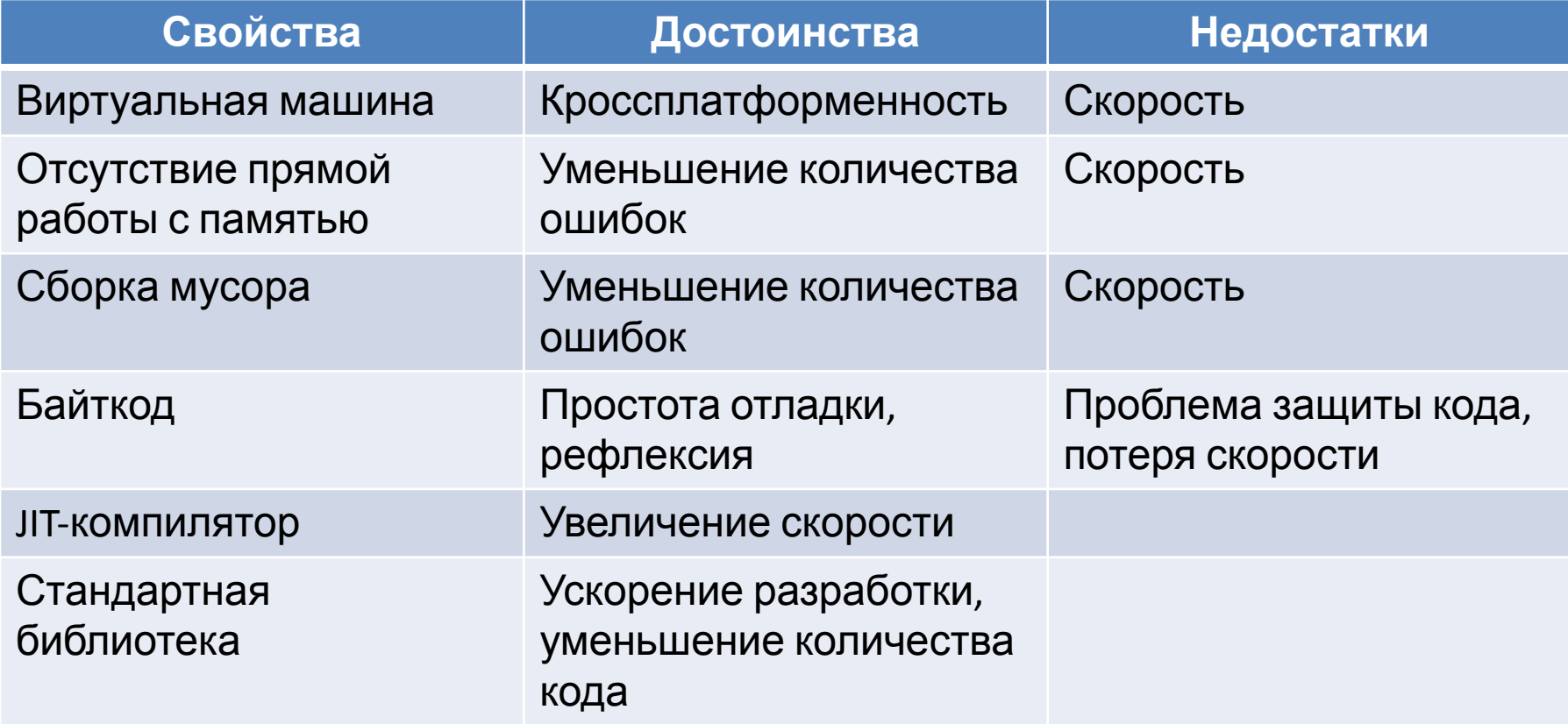

#### **Процесс разработки программного обеспечения**

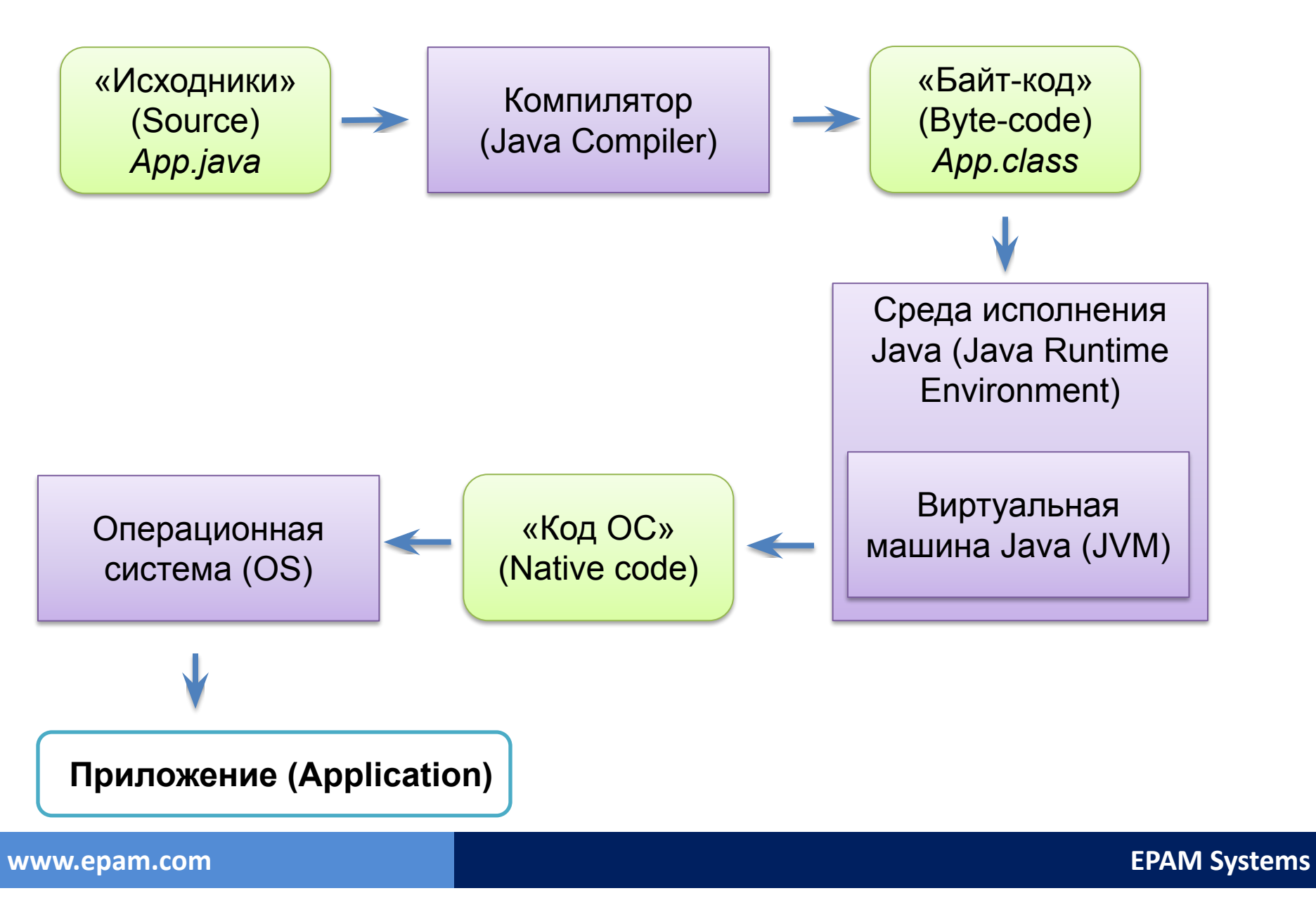

- Hello, world!
- Переменные
- Операции
- Выражения и блоки
- Операторы управления
- Метод main
- Комментарии

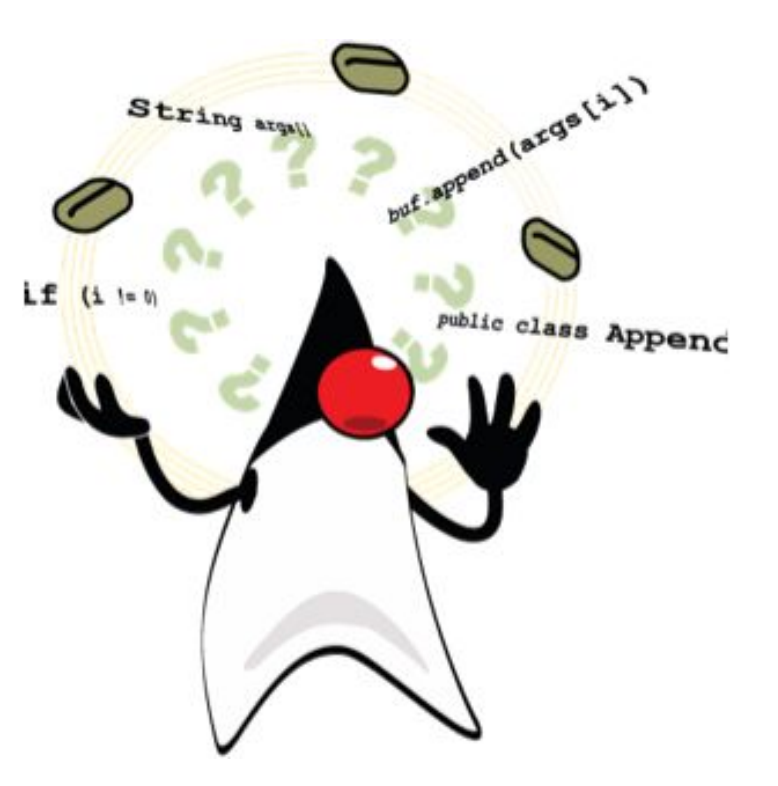

#### **Hello, world!**

```
/**
 * This is our first Java class.
 */
public class HelloWorld {
     public static void main(String[] args) {
         // Just printing of text "Hello, world!"
         System.out.println("Hello, world!");
     }
}
```
#### **Терминология**

- **• Алфавит** набор допустимых символов
	- Практически все символы Unicode
	- Реально используют только ANSI символы
- **• Лексема (token)** неделимый элемент языка – Отделяются пробелами и знаками препинания
- **• Идентификатор** лексема, обозначающая некоторый объект, имеющий смысл
	- Аналог слова в естественном языке
- **• Ключевое слово** идентификатор, зарезервированный языком программирования
	- Имеет некоторый специальный смысл

**• Переменная** – объект программы, имеющий имя, занимающий некоторый участок памяти и хранящий некоторые данные

- У переменной есть
	- Имя
	- $-$  Тип
	- Область видимости

тип имя = инициализатор;

## **Типы данных**

 **int** count = 1; **int** count;

- Тип данных переменной определяет:
	- какие могут храниться значения
	- какие можно выполнять операции

• Примитивные типы предопределены в языке и обозначается ключевым словом

## **Примитивные типы данных**

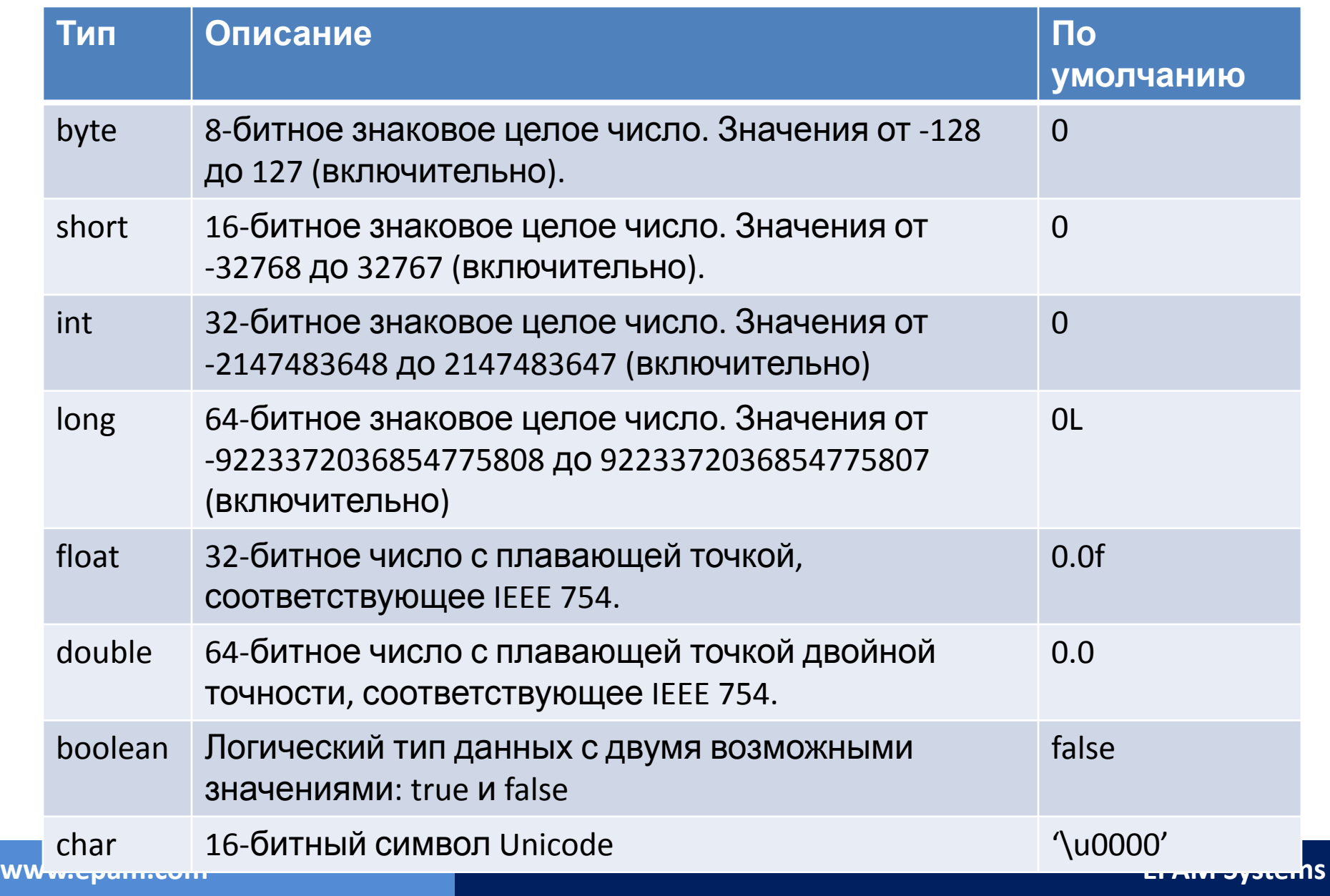

## **Ссылочные типы данных**

- Остальные типы являются ссылочными
- Значение ссылочной переменной
	- может быть **null**
	- может ссылаться на объект в куче
- Ссылка может быть на новый созданный объект (с помощью оператора **new**):

Object object = **new** Object();

• Или на уже существующий объект:

Object reference = object;

## **Типы данных**

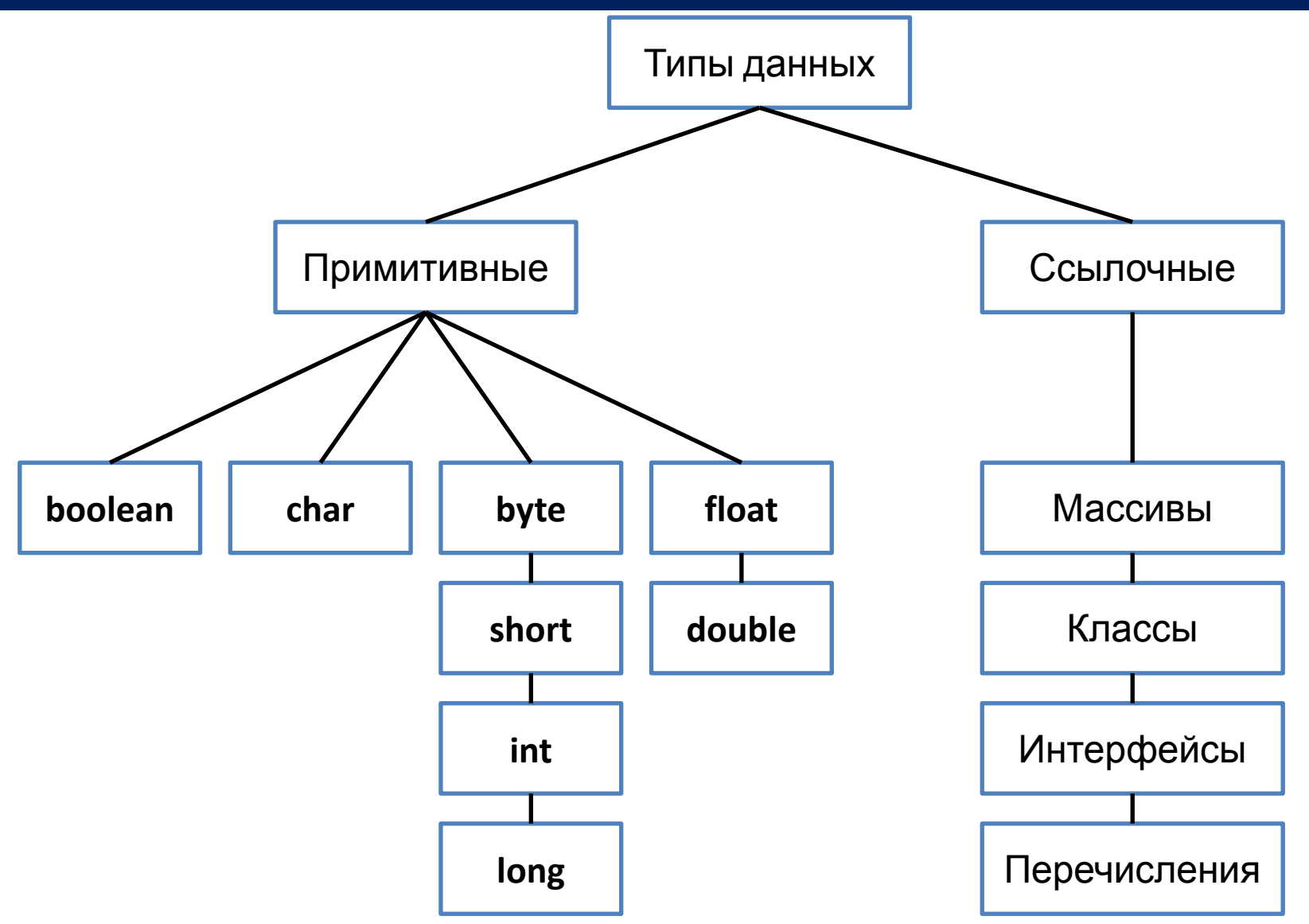

#### **Именование переменных**

- Имя переменной последовательность из латинских букв и цифр, начинающаяся с буквы
	- Могут также встречаться подчеркивания, знак \$, буквы других алфавитов
- Чувствительно к регистру
- count
- gearRatio
- currentValue
- gr
- ses
- c\_r
- 1a  $\cdot$  s<sup>\*</sup>s
- d d

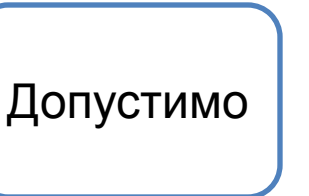

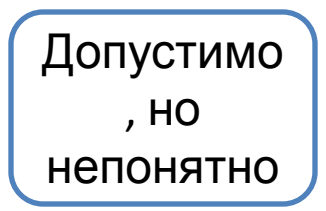

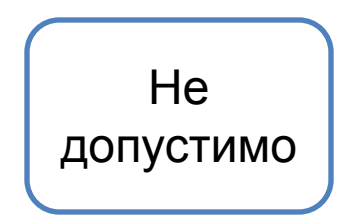

## **Литералы (неименованные константы)**

boolean result = **true**; char capitalC = **'C'**; int i = **100000**;  $long 1 = 1L;$ int decVal = **26**; int octVal = **032**;  $int$  hexVal =  $0x1a$ ; int binVal = **0b1010**; double d1 = **123.4**; double d2 = **1.234e2**; float f1 = **123.4f**; String s1 = **"Hello, World!"**; String s2 = **"S\u00ED se\u00F1or"**;

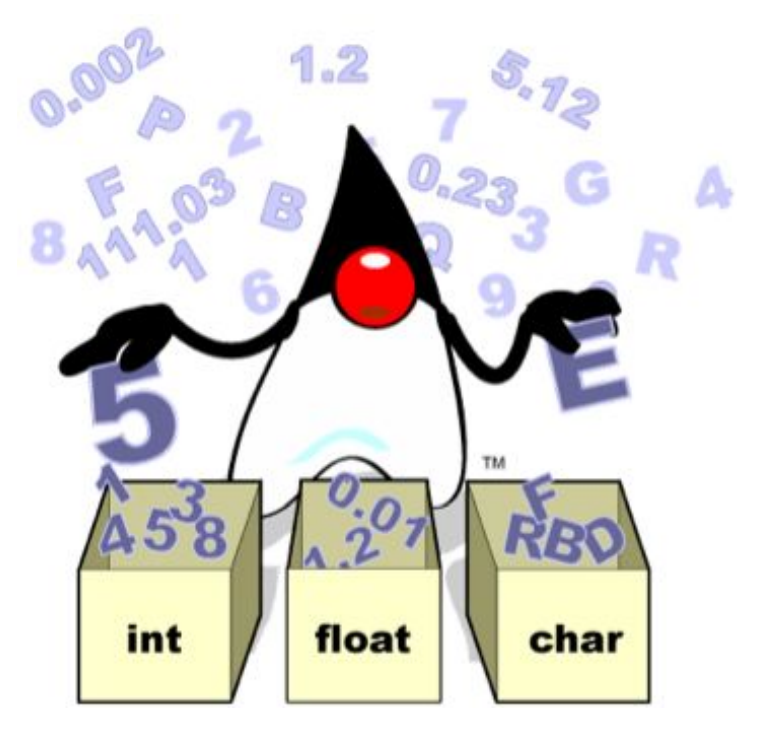

Значение переменной примитивного типа, объявленной с модификатором final, нельзя изменить.

final int myConst =  $1$ ;  $myConst = 2; // OWHSKA$ 

Если переменная ссылочного типа объявлена как final, то нельзя изменить значение ссылки, но можно изменить состояние объекта, на который ссылается

#### **Автоматическое**

- Два типа совместимы
- Целевой тип шире **ИСХОДНОГО**
- Выполняется  $\bullet$ автоматически

## **Явное**

Формат:

• (target-type) value

#### Пример:

- int a;
- byte b;
- $b = (byte) a;$

#### Усечение:

- int a;
	- double b;
	- $a = (int) d;$
- byte  $\rightarrow$  short  $\rightarrow$  int  $\rightarrow$  long  $\bullet$  $\rightarrow$  float  $\rightarrow$  double

## **Повышающие преобразования**

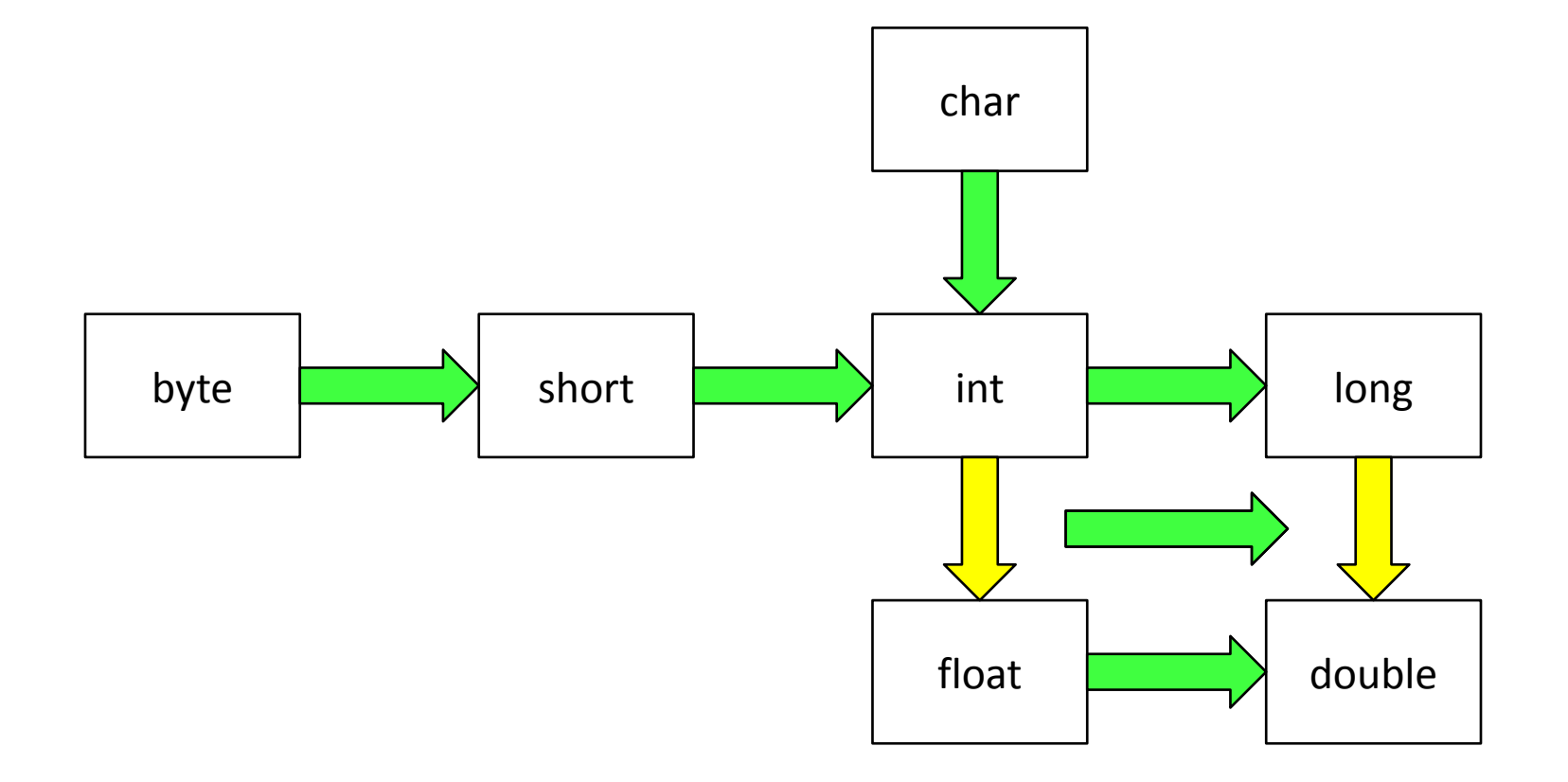

**www.epam.com EPAM Systems**

#### **Массивы**

- *• Массив* это контейнерный объект, содержащий фиксированное количество значений одного типа
	- Длина массива устанавливается при его создании (во время выполнения)
	- После создания длину массива изменить нельзя
- *• Элемент массива* это одно из значений в массиве, к которому можно обратиться, используя его позицию внутри массива - *индекс элемента*
	- Нумерация элементов начинается с 0

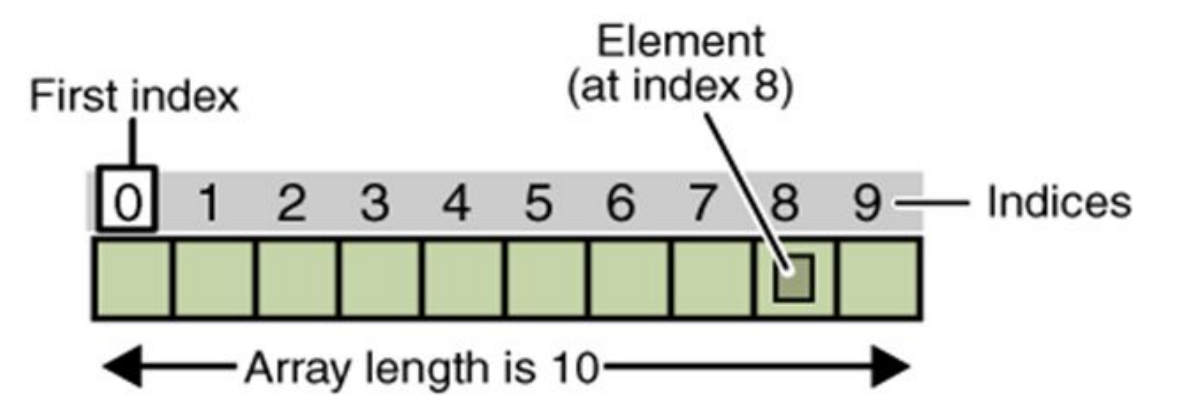

#### **Массивы**

• Неинициализированная ссылка на массив int[] **array**;

• Создание массива int[] array = **new int[10]**;

## • Поотуп и опомоштом.<br>- - -

 $array[6] = 100;$ System.out.println("1st element: " + **array[0]**); • Инициализация при создании

**int**[] array = {100, 200, 300, 400, 500, 600};

• Длина массива

```
int size = array.length;
for (int i = 0; i < array.length; i++) {
     System.out.println(array[i]);
}
```
#### **Массивы**

**• Массивы могут быть многомерными**

String[][] names = { {"Mr. ", "Mrs. ", "Ms. "}, {"Smith", "Jones"}, };

**• Копирование массивов – это стандартная операция** public static void arraycopy(Object src,

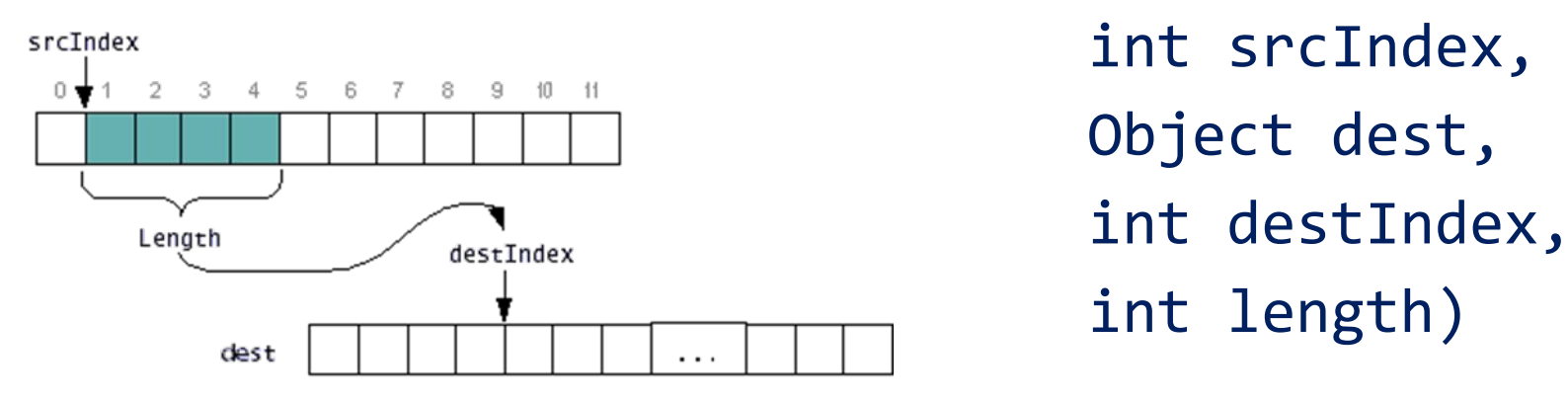

Object dest,

#### **Перебор элементов массива**

```
int[] array = {100, 200, 300, 400, 500, 600, 700};
for (int i = 0; i < array.length; i++) {
     System.out.println(array[i]);
}
for (int value : array) {
     System.out.println(value);
}
```
# **Операции**

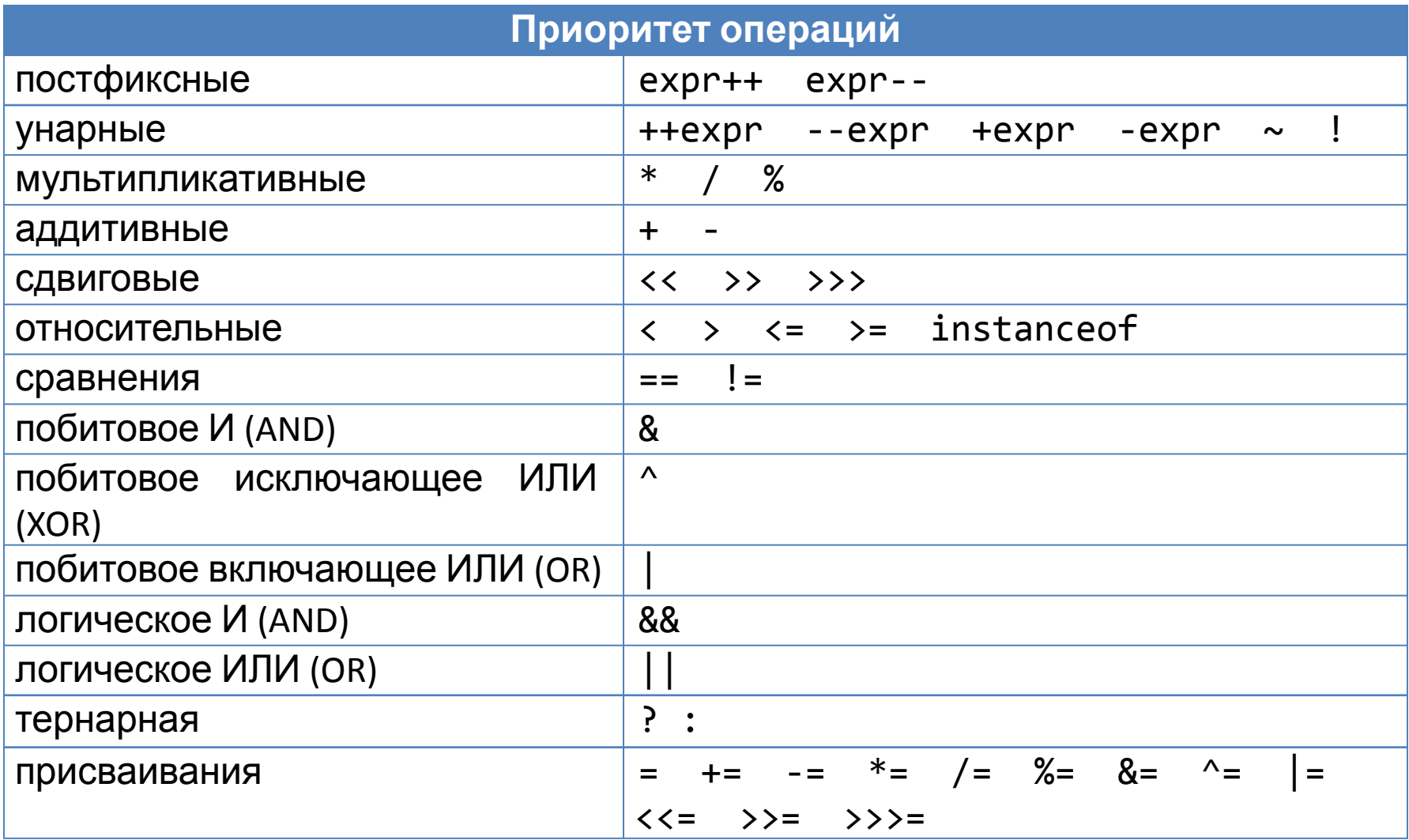

*Операторы, позволяющие изменять последовательный порядок выполнения программ (создавая циклы и организовывая ветвления):*

- **• операторы ветвления** (if-then, if-then-else, switch)
- **• операторы цикла** (for, while, do-while)
- **• операторы перехода** (break, continue, return)

## **Оператор if-then**

# **if** (условие) { // операторы, выполняемые // если условие истинно }

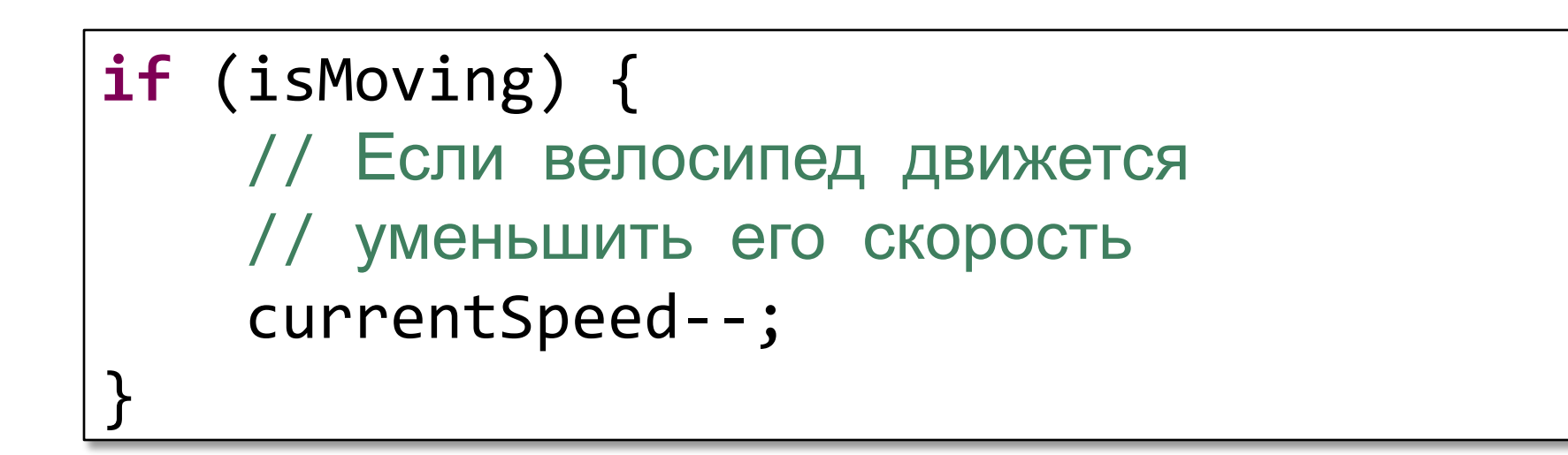

## **Оператор if-then-else**

```
if (условие) {
     // операторы, выполняемые
     // если условие истинно
} else {
     // операторы, выполняемые
     // если условие ложно
}
```

```
if (isMoving) {
     currentSpeed--;
} else {
     System.err.println("The bicycle "
             + "has already stopped!");
}
```
#### **Оператор if-then-else**

```
if (testscore >= 90) {
    grade = 'A';} else if (testscore >= 80) {
    grade = 'B';} else if (testscore >= 70) {
    grade = 'C';} else if (testscore >= 60) {
    grade = 'D';} else if (testscore >= 50) {
    grade = 'E';} else {
   grade = 'F';}
```
#### **Оператор switch**

```
switch (place) {
      case 1:
         \text{median} = \text{"Gold"}; break;
      case 2:
          medal = "Silver";
           break;
      case 3:
          medal = "Bronze";
           break;
     default:
          medal = "No medal";
           break;
}
```
## **Оператор ? : (Тернарная операция)**

#### условие

- ? значение\_если\_истина
- : значение если ложь

 $int$  max = x > y ? x : y;

$$
\begin{array}{rcl}\n\text{if } (x > y) < \\
\text{max} &= x; \\
\text{else } < \\
\text{max} &= y; \\
\end{array}
$$

$$
int a = x > ((y != 0) ? y : 1)
$$
  
\n? (y - 2 > 0) ? y - 2 : - (y - 2) : 0;

```
while (условие) {
     // операторы тела цикла
}
```

```
int count = \theta;
while (count < 10) {
     System.out.println("Count is: "
              + count);
     count++;
}
```
**do** { // операторы тела цикла } **while** (условие);

```
int count = \theta;
do {
     System.out.println("Count is: "
              + count);
     count++;
 while (count <= 10);
```
## **Цикл for**

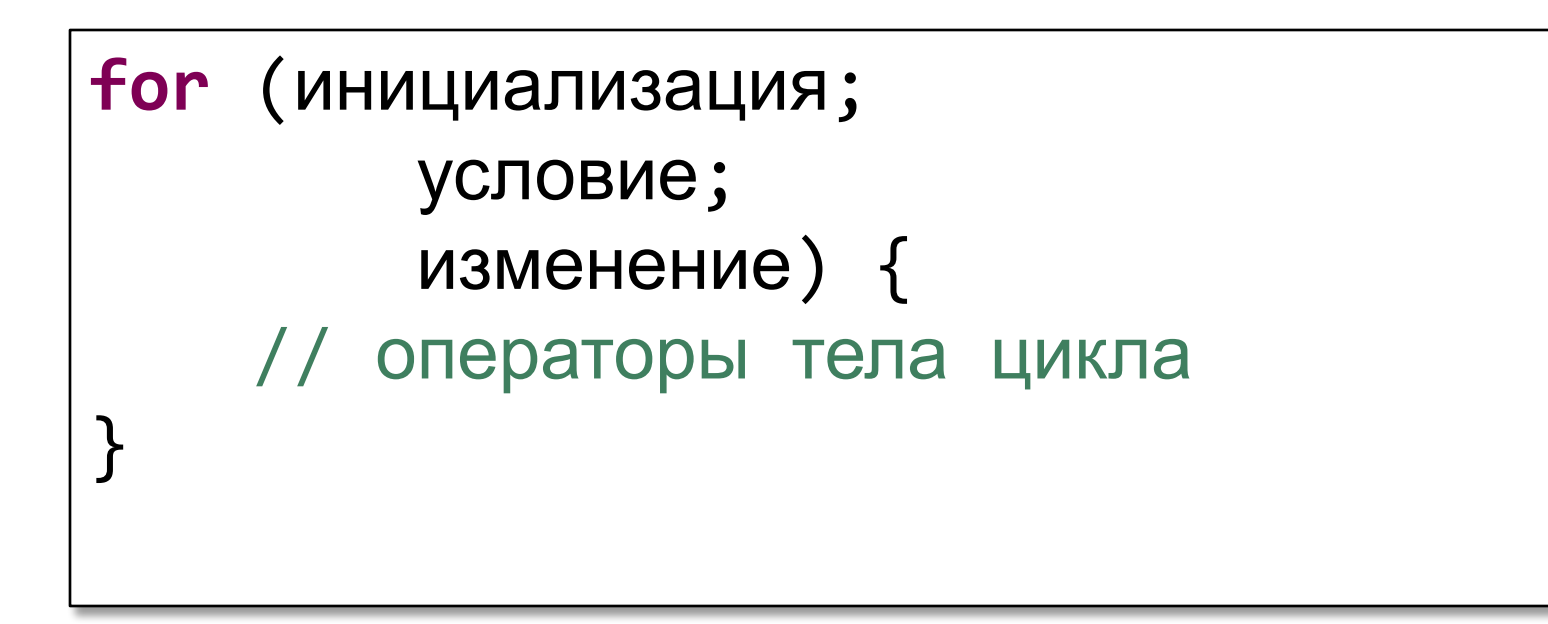

**for** (**int** i = 0; i < 10; i++) { System.*out*.println("Count is: " + i); }

#### **Цикл for each**

$$
int[]
$$
 numbers = {1, 2, 3, 4, 5,  
6, 7, 8, 9, 10};

for (int item : numbers) { System.*out*.println("Count is: " + item);

<u>}</u>

#### **Оператор break**

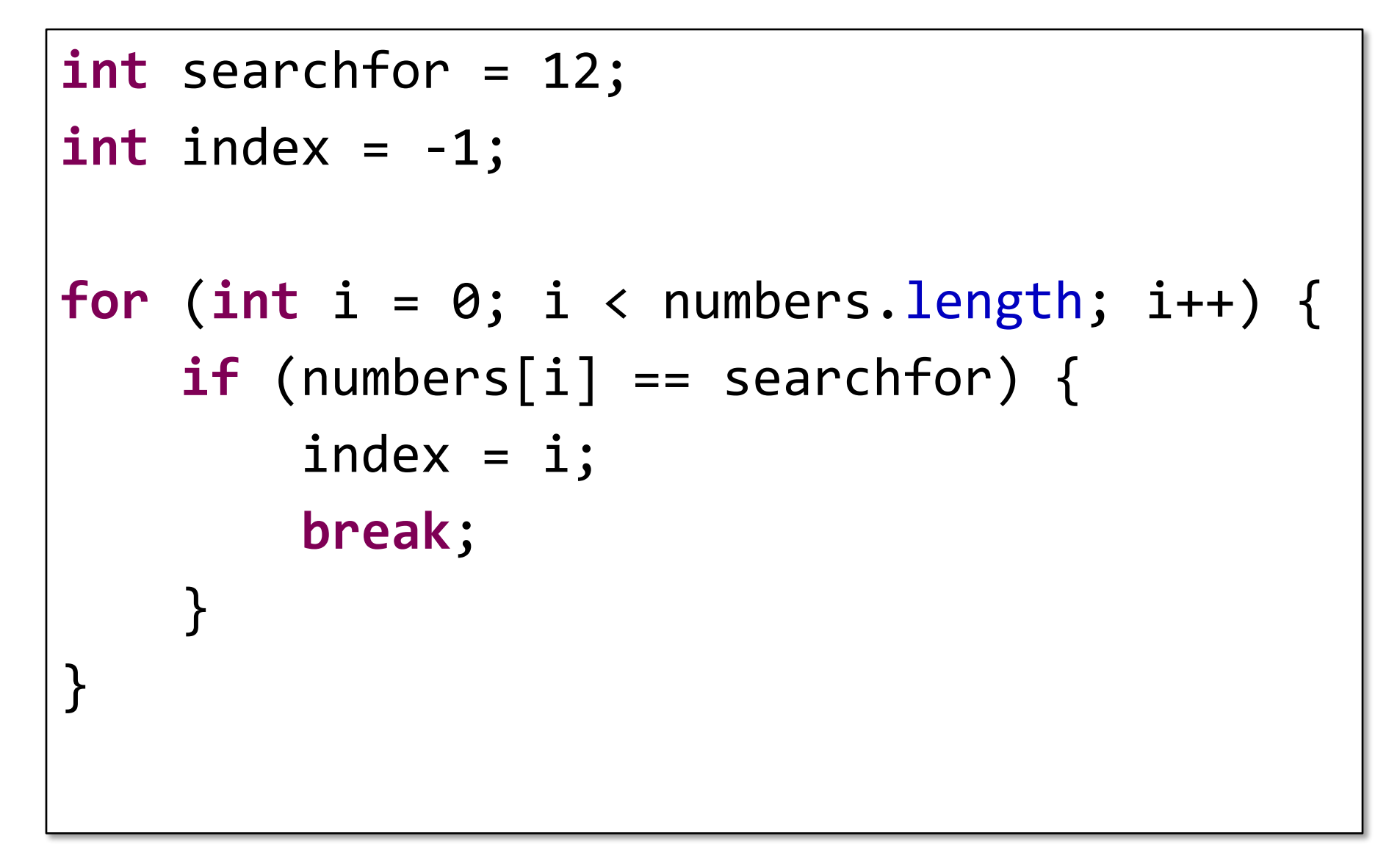

#### **Оператор continue**

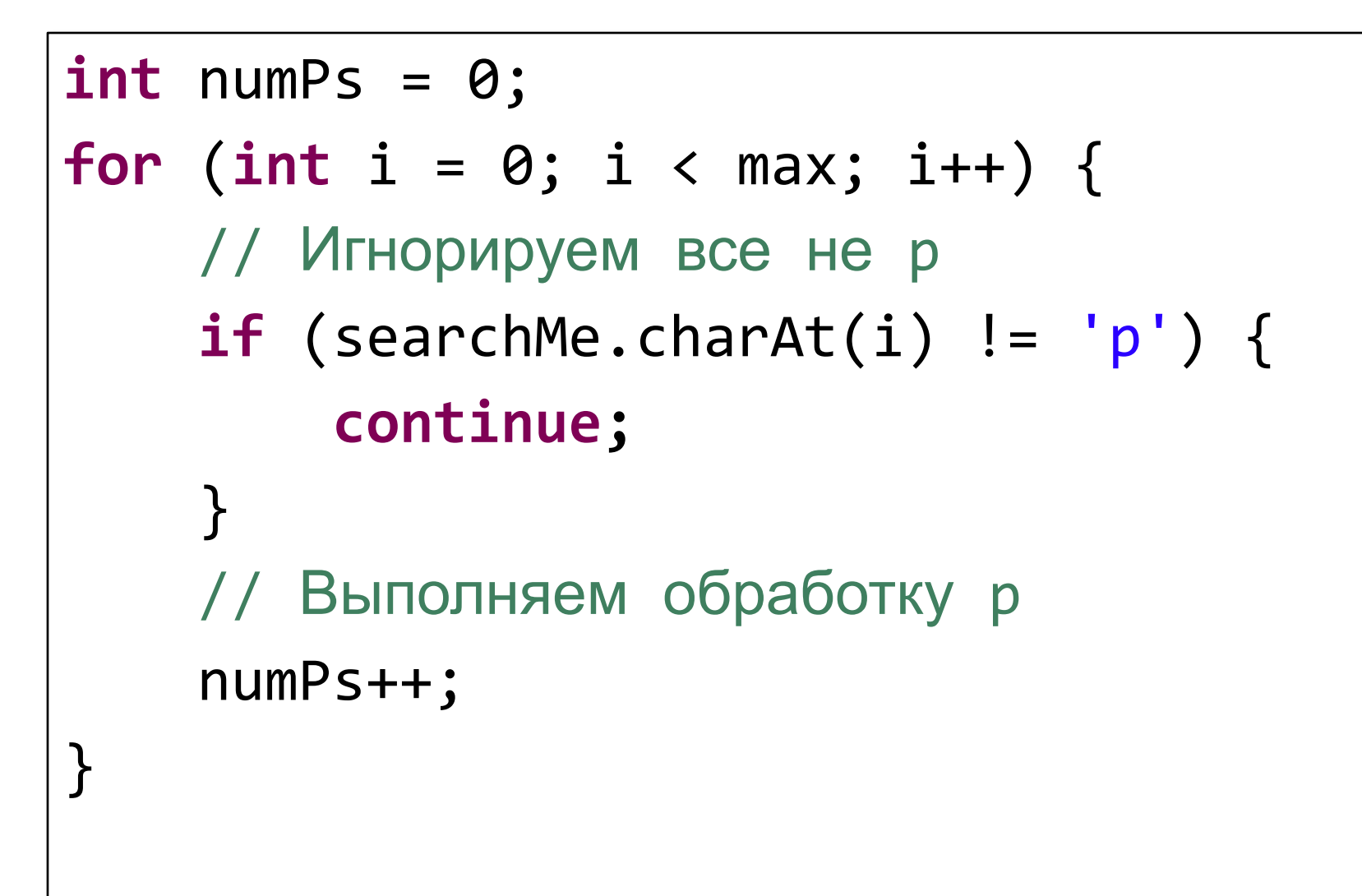

• В Java выполнение приложений начинается с метода main

**public static void** main(String[] args)

- В приложении может быть несколько методов main (по одному на класс)
- Аргументы командной строки, указанные при запуске приложения доступны через переменную args.

#### **Параметры командной строки**

```
public static final void main(String[] args) {
    for (String arg : args) {
         System.out.println(arg);
 }
}
```
#### **Простой консольный вводвывод**

```
public static final void main(String[] args) {
     Scanner scanner = new Scanner(System.in);
     int i = scanner.nextInt();
    String text = scanner.next();
     System.out.println("Integer: " + i);
     System.out.println("String: " + text);
     System.err.println("This is error stream");
     scanner.close();
}
```
#### **Комментарии**

 $/*$  text  $*/$ /\*\* documentation \*/ // text

## **Классы и объекты**

- Класс описание нового ссылочного типа – Содержит описание полей и методов
- Классы позволяют организовать приложение как набор взаимодействующих объектов
- Объект (экземпляр) переменная нового ссылочного типа (класса)
	- Поля характеризуют состояние объекта
	- Методы обеспечивают поведение объекта
	- Каждый объект уникален

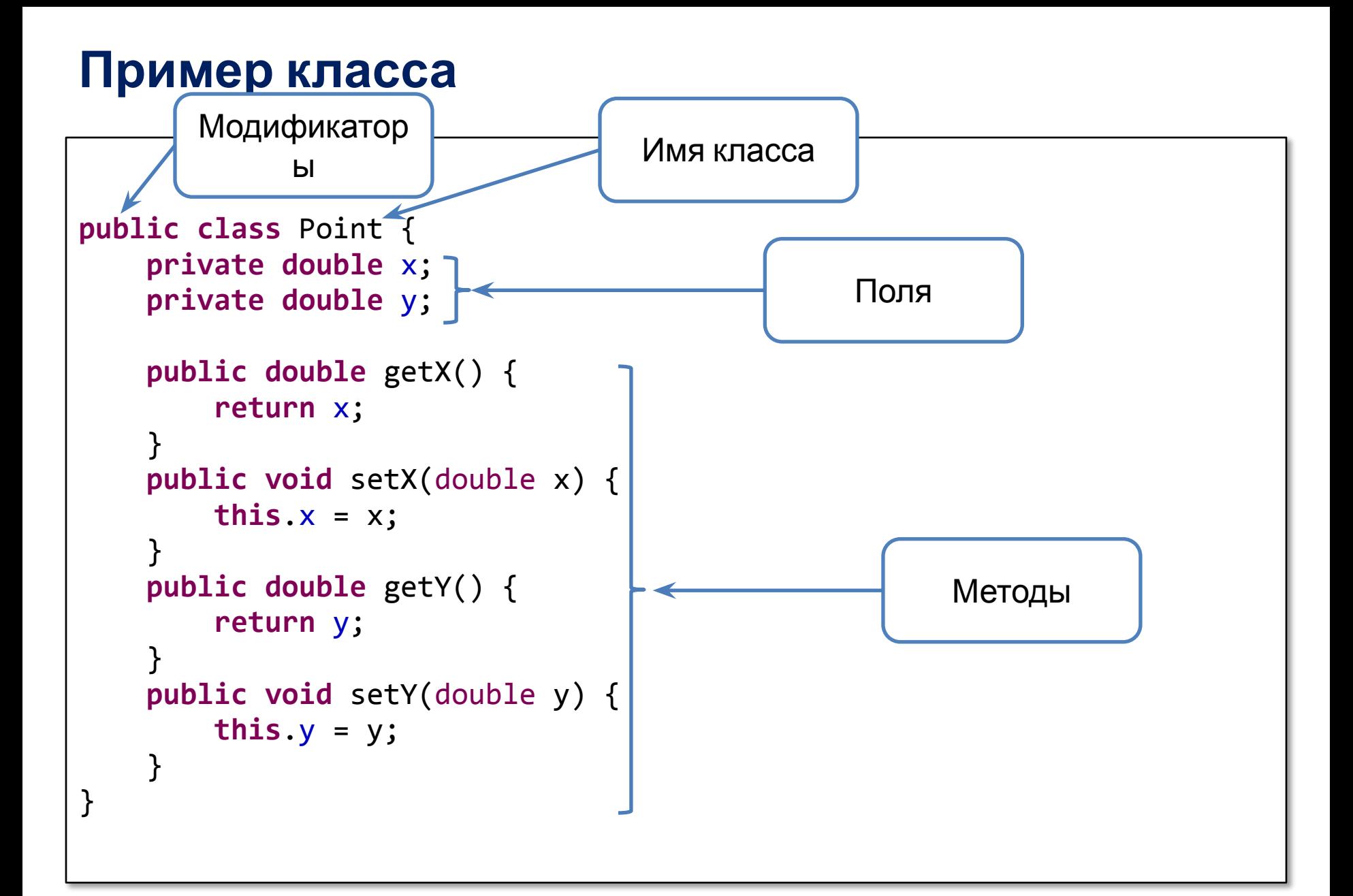

## **Пример использования класса**

```
Point point = new Point();
point.setX(0.0);
point.setY(1.0);
point.x = 1.0; // Ошибка
System.out.println("(" + point.getX() + ", "
         + point.getY() + ")");
                                       Ошибка!
```
#### **Методы**

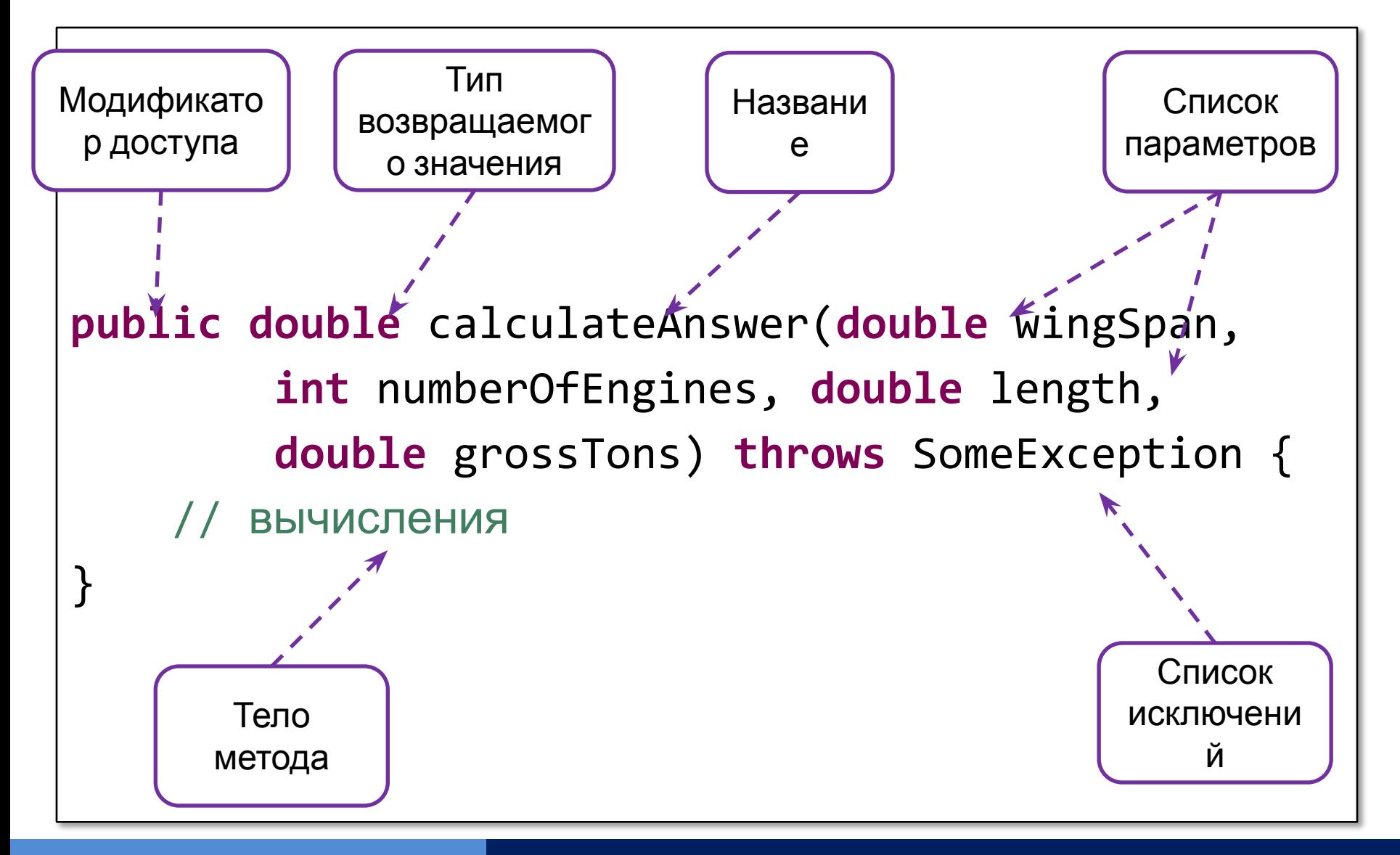

**www.epam.com EPAM Systems**

## **Методы**

• Название и список параметров составляют **сигнатуру метода**

- Примеры названий
	- run
	- runFast
	- getBackground
	- getFinalData
	- compareTo
	- isEmpty

## **Перегрузка (Overloading) методов**

• Могут существовать методы с одинаковым названием, но разной сигнатурой

```
public static void print() {
    System.out.println("");
}
public static void print(int i) {
    System.out.println(i);
}
public static void print(String text) {
    System.out.println(text);
}
public static final void main(String[] args) {
    print();
    print(1);
    print("Hello");
}
```
## **Конструкторы**

• Конструктор по умолчанию

**public** Point() { x = 0; y = 0; }

• Конструктор с параметрами

**public** Point(**double** x, **double** y) { **this**.x = x; **this**.y = y; }

- Параметры в методы всегда передаются **по значению**
	- Изменения в методе примитивных параметров не влияют на вызывающий код
	- Изменения объекта, ссылка на который передается в метод, будут доступны в вызывающем коде
	- Если изменить ссылочный параметр (настроить ссылку на другой объект) , то это не скажется на вызывающем коде

#### **Методы с переменным числом параметров**

## **• Определение метода**

```
public double sum(double... values) {
    double sum = 0.0;
     for (double v : values) {
        sum += V;
 }
     return sum;
}
```
#### **• Вызов метода**

```
sum();
sum(1.0);
sum(1.0, 2.0);
sum(1.0, 2.0, 3.0);
```
• В каждом методе, возвращающем некоторое значение, должен быть хотя бы один оператор возврата:

**return** выражение;

• Если типом возвращаемого значения является void, то может присутствовать такой оператор возврата:

**return;**

## **Завершение работы метода**

- Метод возвращает управление в код, которые его вызвал, если
	- выполнены все операторы метода
	- достигнут оператор return
	- брошено исключение

## **Создание объектов**

- **• Объявление переменной**
- **• Инстанцирование (создание объекта)**
- **• Инициализация**

```
Point originOne = new Point(23, 94);
```

```
Rectangle rectOne = new Rectangle(originOne,
                                     100, 200);
```
Rectangle rectTwo = **new** Rectangle(50, 100);

## **Использование объектов**

- Обращение к полям и методам
	- objectReference.fieldName
	- objectReference.methodName(arguments);
	- objectReference.methodName();

• Когда объект становится не нужным (на него нет больше ссылок) он может быть собран сборщиком мусора (garbage collector)

- Не нужно явно удалять объекты
- Память, занятая неиспользуемыми объектами, освобождается сборщиком мусора (garbage collector)
- Сбор мусора происходит в фоновом режиме
	- Нельзя точно сказать, когда именно будет выполняться сборка
	- Можно лишь рекомендовать запустить сборку мусора (System.gc() или Runtime.getRuntime().gc())
- **• this** это ссылка на объект, для которого вызывается метод
- **• this** определен только для нестатических методов

```
public Rectangle(int width, int height) {
     this(0, 0, width, height);
}
public Rectangle(int x, int y,
                   int width, int height) {
     this.x = x;
     this.y = y;
     this.width = width;
     this.height = height;
```
}

## **Спецификатор static**

- Статические поля **static int** *x;*  $MyClass. x = 5;$
- Статические методы **static int** method() { ... } MyClass.*method*();
- Константы **static final int** *WIDTH* = 800; System.*out*.println(MyClass.*WIDTH*);
- Статический блок инициализации **static** { // операторы инициализации }

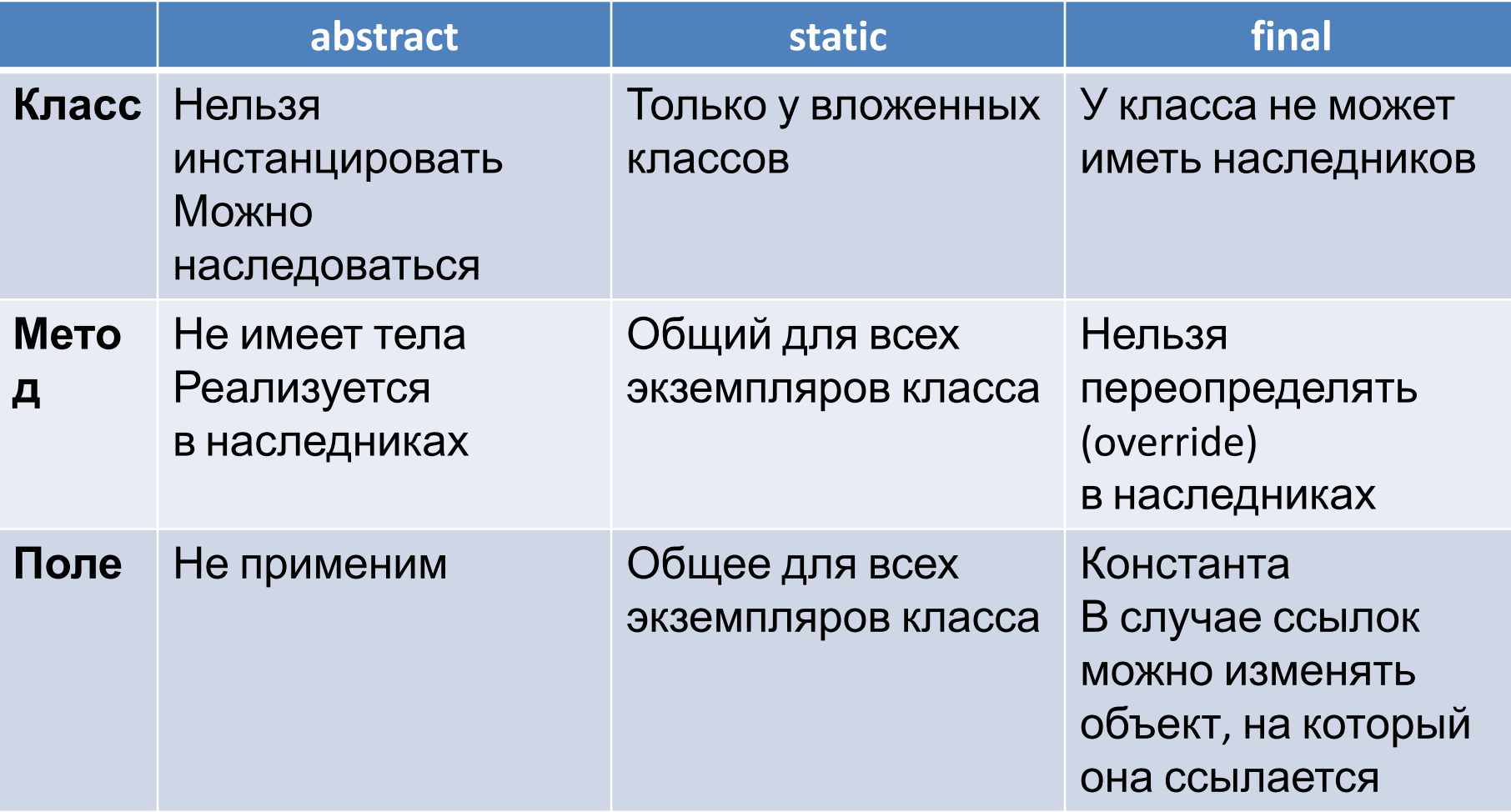

#### **Пакеты**

- *• Пакет* это группа связанных типов с защитой доступа и управлением пространством имен
- Основные задачи:
	- Логическая структура проекта
	- Избежание конфликтов имен
- Правило:
	- название пакета совпадает с названием папки
	- структуры папок и пакетов совпадают

#### **Пакеты**

#### • Объявление пакета

**package** com.epam.weather;

• Импорт пакета

```
import java.io.IOException;
import java.io.InputStreamReader;
import java.io.Reader;
import java.io.StringWriter;
```
- Правило для имен: доменное имя наоборот
	- URL: www.epam.com
	- Пакет: com.epam

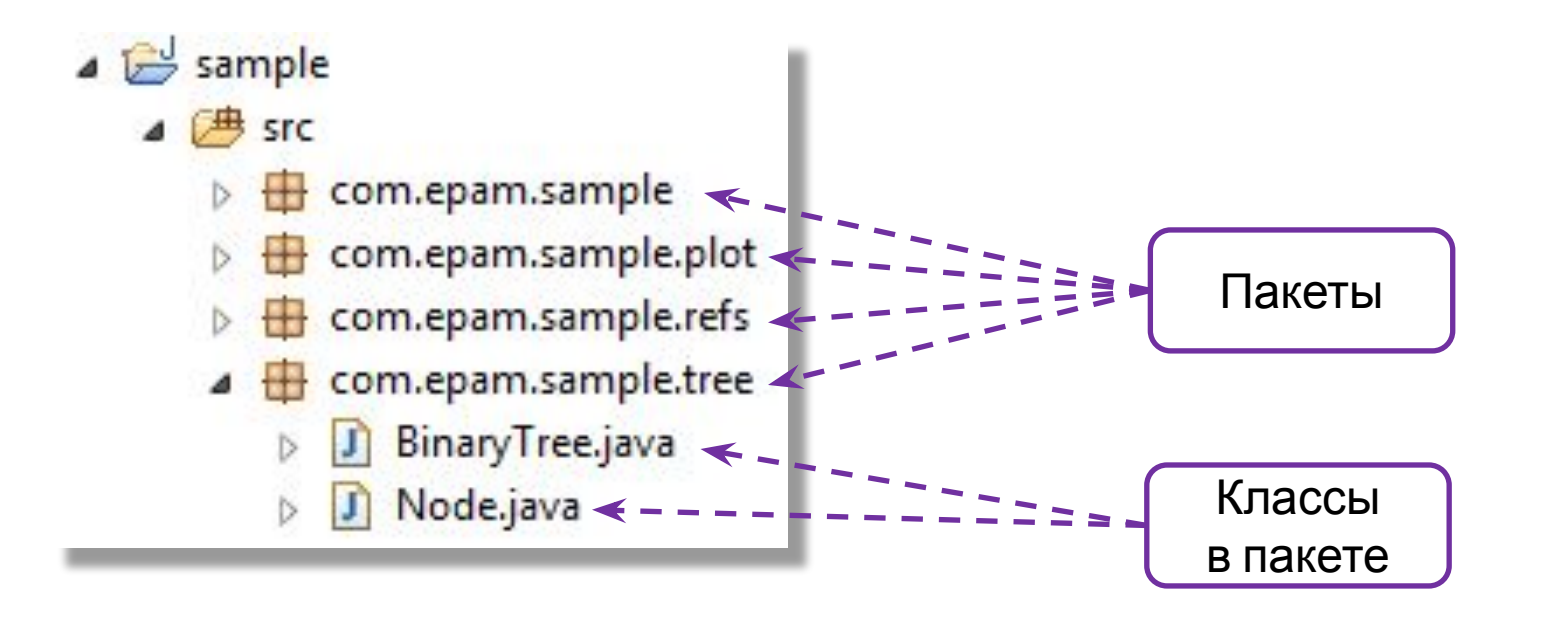

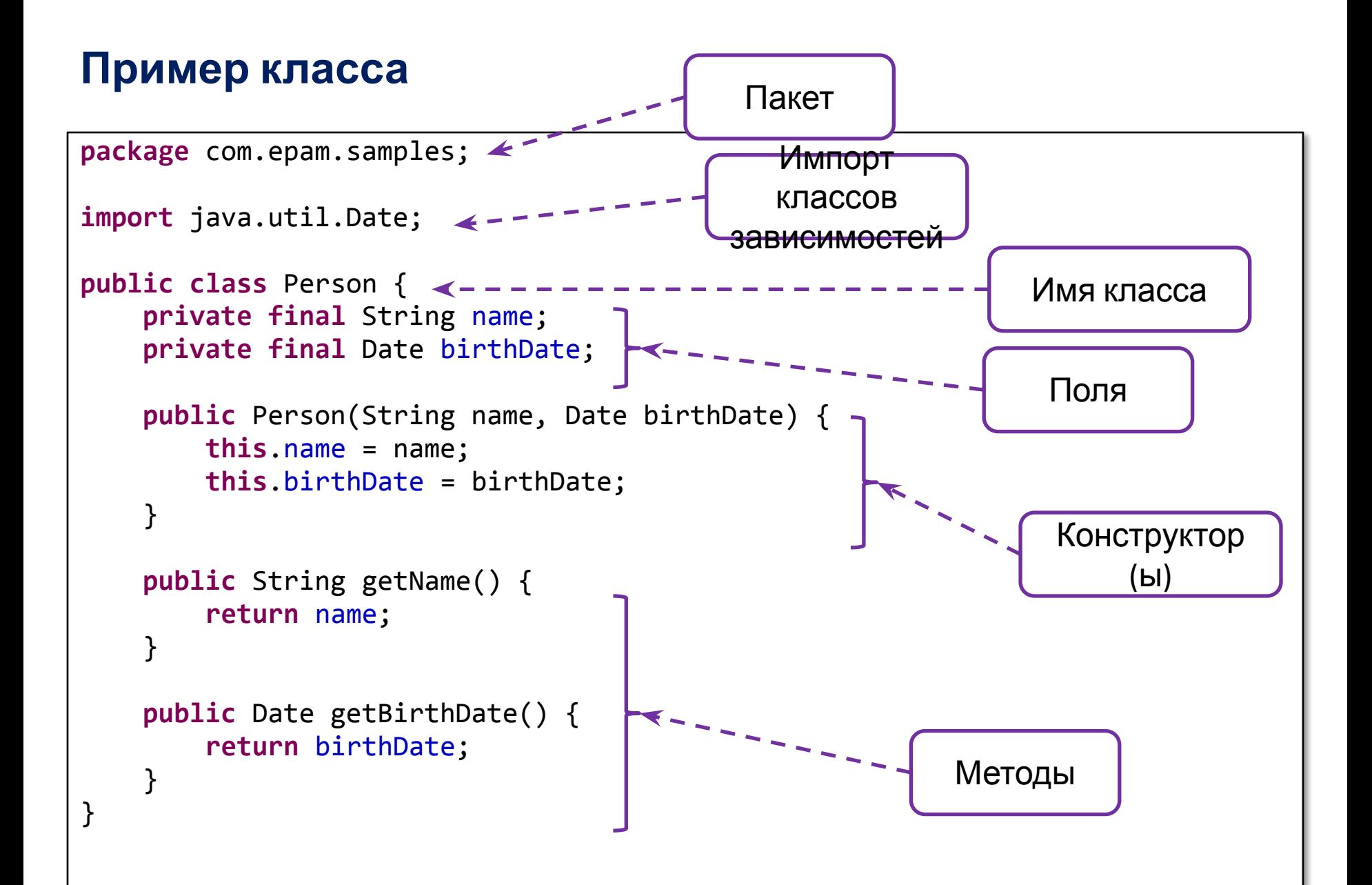

# **СПАСИБО ЗА ВНИМАНИЕ!**

# **ВОПРОСЫ?**

Платформа и язык программирования

**Author: Alexander Lotsmanov E-mail: Alexander\_Lotsmanov@epam.com**

**www.epam.com EPAM Systems**